# Basic Concept of Firewall

lctseng

## Firewalls

- ☐ Firewall
  - hardware/software
  - choke point between secured and unsecured network
  - filter incoming and outgoing traffic
  - prevent communications which are forbidden by the security policy
- ☐ What it can be used to do
  - Incoming: protect and insulate the applications, services and machines
    - > Such as ssh, NFS, telnet, NetBIOS, internal web servers
  - Outgoing: limit or disable access from the internal network
    - Such as MSN, ssh, ftp, facebook, SC2, D3
  - NAT (Network Address Translation)

# Firewalls – Capabilities

- ☐ Network Layer Firewalls
  - Operate at a low level of TCP/IP stack as IP-packet filters.
  - Filter attributes
    - Source/destination IP
    - Source/destination port
    - > TTL
    - > Protocols
    - > ...
- ☐ Application Layer Firewalls
  - Work on the application level of the TCP/IP stack.
  - Inspect all packets for improper content, a complex work!
- ☐ Application Firewalls
  - The access control implemented by applications.
  - TCP Wrapper
    - hosts.allow, hosts.deny
    - ➤ In FreeBSD: tcpd(8)

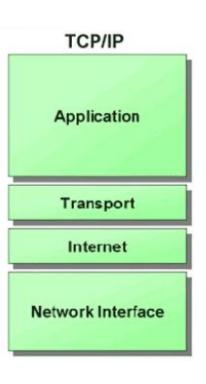

## Firewalls – Rules

- ☐ Exclusive
  - Only block the traffic matching the rulesets
- ☐ Inclusive
  - Only allow the traffic matching the rulesets
  - Offer much better control of the incoming/outgoing traffic
  - Safer than exclusive one
    - > (Y) reduce the risk of allowing unwanted traffic to pass
    - > (N) increase the risk to block yourself with wrong configuration
- ☐ State
  - Stateful
    - > Keep track of which connections are opened through the firewall
    - ➤ Be vulnerable to Denial of Service (DoS) attacks
  - Stateless

## Firewalls – Packages

- ☐ Linux
  - iptables (kernel 2.4+)
  - ipchains (kernel < 2.4)</li>
  - firewalld
  - ufw (ubuntu)
- ☐ FreeBSD
  - IPFILTER (known as IPF)
  - IPFIREWALL (known as IPFW) + Dummynet
  - Packet Filter (known as PF)+ ALTQ
    - migrated from OpenBSD
    - http://www.openbsd.org/faq/pf/

## Basic PF in FreeBSD

# Packet Filter (PF)

- ☐ Functionality
  - Filtering packets
  - NAT
  - Load balance
  - QoS: (ALTQ: Alternate Queuing)
  - Failover (pfsync + carp)

Not covered today

# PF in FreeBSD – Enable pf\*

```
☐ In /etc/rc.conf

pf_enable="YES"

pflog_enable="YES"

pfsync_enable="YES"

☐ Kernel configurations

device pf

device pflog

device pfsync
```

```
# The pf packet filter consists of three devices:
# The `pf' device provides /dev/pf and the firewall code itself.
# The `pflog' device provides the pflogO interface which logs packets.
# The `pfsync' device provides the pfsyncO interface used for
# synchronization of firewall state tables (over the net).
device pf
device pflog
device pfsync
```

# PF in FreeBSD – Commands and Config

- □ /etc/rc.d/pf
  - start / stop / restart / status / check / reload / resync
  - reboot if kernel modules is not loaded
- □ /etc/pf.conf
  - rules for PF
  - traffics to block/pass
  - tables to lookup
  - •

# PF in FreeBSD – Example

**□** Ex. # macro definitions extdev='fxp0' server ext='140.113.214.13' # options set limit { states 10000, frags 5000 } set loginterface \$extdev set block-policy drop set skip on lo0 # tables table <badhosts> persist file "/etc/badhosts.list" # filtering rules block in all pass out all antispoof for \$extdev block in log on \$extdev proto tcp from any to any port {139, 445} block in log on \$extdev proto udp from any to any port {137, 138} block quick on \$extdev from <badhosts> to any pass in on \$extdev proto tcp from 140.113.0.0/16 to any port {139, 445} pass in on \$extdev proto udp from 140.113.0.0/16 to any port {137, 138}

## PF in FreeBSD – Tool

- □ pfctl
  - -e / -d
    - > Enable/disable
  - -F {nat | rules | state | info | Tables | all | ...}
    - > Flush rules
  - -v -s {nat | rules | state | info | all | Anchors | Tables | ...}
    - > Show current rules
  - -v -n -f /etc/pf.conf
    - > Parse the rule file without actually take effect
    - > Suitable for testing marcos

## PF in FreeBSD – Tool

### □ pfctl

- -t *table\_name* -T {add | delete| test} {*ip* ...}
  - ➤ Modify lookup table, add/remove IP addresses
- -t *table\_name* -T {show | kill | flush | ...}
  - ➤ Show/disable/reload tables
- -k {host | network} [-k {host | network}]
  - ➤ Kill internal state entries for given host/network

# PF in FreeBSD – Config ordering

Macros • user-defined variables, so they can be referenced and changed easily. ☐ Tables "table" • similar to macros, but efficient and more flexible for many addresses. Options "set" tune the behavior of pf, default values are given. □ Normalization "scrub" reassemble fragments and resolve or reduce traffic ambiguities. "altq", "queue" Queueing rule-based bandwidth control. Translation (NAT) "rdr", "nat", "binat" specify how addresses are to be mapped or redirected to other addresses First match rules "antispoof", "block", "pass" ☐ Filtering rule-based blocking or passing packets Last match rules

## PF in FreeBSD – Lists

### ☐ Lists

- Allow the specification of multiple similar criteria within a rule
  - > multiple protocols, port numbers, addresses, etc.
- defined by specifying items within { } brackets.
- eg.
  - > pass out on rl0 proto { tcp, udp } from { 192.168.0.1, 10.5.32.6 } to any
  - > pass in on fxp0 proto tcp to port { 22 80 }

## PF in FreeBSD – Lists

### ☐ Lists

- Pitfall
  - > A lists will be expanded into rules.
  - Last matched rule takes effect
  - > pass in on fxp0 from { 10.0.0.0/8, !10.1.2.3 }
  - ➤ You mean (It means)
    - 1. pass in on fxp0 from 10.0.0.0/8
    - 2. block in on fxp0 from 10.1.2.3
    - 2. pass in on fxp0 from !10.1.2.3
  - ➤ Use table, instead.

## PF in FreeBSD – Macros

#### ☐ Macros

- user-defined variables that can hold IP addresses, port numbers, interface names, etc.
- reduce the complexity of a pf ruleset and also make maintaining a ruleset much easier.
- Naming: start with [a-zA-Z] and may contain [a-zA-Z0-9]
- eg.
  - $\geq$  ext\_if = "fxp0"
  - block in on \$ext\_if from any to any
- Macro of macros
  - > host1 = "192.168.1.1"
  - ➤ host2 = "192.168.1.2"
  - > all\_hosts = "{" \$host1 \$host2 "}"
    - Macros are not expanded within quotes!

## PF in FreeBSD – Tables (1)

#### ☐ Tables

- used to hold a group of IPv4 and/or IPv6 addresses
  - > Supports address lookup and query
  - ➤ hostname, inteface name, and keyword *self*
- Lookups against a table are very fast and consume less memory and processor time than lists
- Two attributes
  - > persist: keep the table in memory even when no rules refer to it
  - > const: cannot be changed once the table is created
- eg.
  - > table <private> const { 10/8, 172.16/12, 192.168/16 }
  - table <badhosts> persist
  - block on fxp0 from { <private>, <badhosts> } to any
  - table <spam> persist file "/etc/spammers" file "/etc/openrelays"

## PF in FreeBSD – Tables (2)

- ☐ Tables Address Matching
  - An address lookup against a table will return the most narrowly matching entry
  - eg.
    - > table <goodguys> { 172.16.0.0/16, !172.16.1.0/24, 172.16.1.100 }
    - ≥ block in on dc0
    - > pass in on dc0 from < goodguys>
  - Result
    - > 172.16.50.5 passed
    - > 172.16.1.25 blocked
    - > 172.16.1.100 passed
    - ≥ 10.1.4.55 blocked

# PF in FreeBSD – Options

- ☐ Format
  - control pf's operation, and specified in pf.conf using "set"
    - > Format: set option [sub-ops] value
- ☐ Options
  - *loginterface* collect packets and gather byte count statistics
  - ruleset-optimization ruleset optimizer
    - > none, basic, profile
    - basic: remove dups, remove subs, combine into a table, re-order rules
  - *block-policy* default behavior for blocked packets
    - > drop, return
  - *skip on* {ifname} interfaces for which packets should not be filtered.
    - > eg. set skip on lo0
  - timeout, limit, optimization, state-policy, hostid, require-order, fingerprints, debug

## PF in FreeBSD – Normalization

#### ☐ Traffic Normalization

- IP fragment reassembly
  - > scrub in all
- Default behavior
  - Fragments are buffered until they form a complete packet, and only the completed packet is passed on to the filter.
  - Advantage: filter rules have to deal only with complete packets, and ignore fragments.
  - Disadvantage: caching fragments is the additional memory cost
  - The full reassembly method is the only method that currently works with NAT.

# PF in FreeBSD – Packet Filtering (1)

- $\square$  pf has the ability to *block* and *pass* packets based on
  - layer 3(ip, ip6) and layer 4(icmp, icmp6, tcp, udp) headers
- ☐ Each packet processed by the filter
  - The filter rules are evaluated in sequential order
  - The last matching rule decides what action is taken
  - If no rule matches the packet, the default action is to pass
- ☐ Format
  - {pass | block [drop | return]} [in | out] [log] [quick] [on ifname] ... {hosts} ...
  - The simplest to block everything by default: specify the first filter rule
     block all

# PF in FreeBSD – Packet Filtering (2)

#### ☐ States

- If the packet is *passed*, state is created unless the *no state* is specified
  - The first time a packet matches *pass*, a state entry is created
  - For subsequent packets, the filter checks whether each matches any state
  - > For TCP, also check its sequence numbers
  - > pf knows how to match ICMP replies to states
    - Port unreachable for UDP
    - ICMP echo reply for echo request
    - **–** ...
  - Stores in BST for efficiency

# PF in FreeBSD – Packet Filtering (3)

- ☐ Block policy
  - drop
    - > Incoming packet is silently dropped.
  - return
    - Incoming packet is dropped
    - ➤ for TCP packets
      - TCP RST is returned
    - ➤ for UDP packets
      - ICMP UNREACHABLE is returned
    - > for other packets
      - no response is sent

# PF in FreeBSD – Packet Filtering (3)

#### Parameters

- *in* | *out* apply to imcoming or outgoing packets
- log generate log messages to pflog (pflog0, /var/log/pflog)
  - ➤ Default: the packet that establishes the state is logged
- quick the rule is considered the last matching rule
- on <u>ifname</u> apply only on the particular interface
- *inet* | *inet6* apply only on this address family
- proto {tcp | udp | icmp | icmp6} apply only on this protocol

# PF in FreeBSD – Packet Filtering (4)

#### Parameters

- hosts: { from <u>host</u> [ port [op] # ] to <u>host</u> [port [op] #] | all }
- host:
  - ➤ host can be specified in CIDR notation, hostnames, interface names, table, or keywords *any*, *self*, ...
  - ➤ Hostnames are translated to address(es) at ruleset load time.
  - ➤ When the address of an interface or hostname changes, the ruleset must be reloaded
  - When interface name is surrounded by (), the rule is automatically updated whenever the interface changes its address
- port:
  - > ops: unary(=, !=, <, <=, >, >=), and binary(:, ><, <>)
- eg.
  - ▶ block in all
  - > pass in proto tcp from any port < 1024 to self port 33333:44444

# PF in FreeBSD – Packet Filtering (5)

#### Parameters

- $flags \{ \leq a \geq / \leq b \geq | any \}$  only apply to TCP packets
  - > Flags: (F)IN, (S)YN, (R)ST, (P)USH, (A)CK, (U)RG, (E)CE, C(W)R
  - > Check flags listed in <b>, and see if the flags (not) in <a> is (not) set
  - ≽ eg.
    - flags S/S : check SYN is set, ignore others.
    - flags S/SA: check SYN is set and ACK is unset., ignore others
  - ➤ Default *flags S/SA* for TCP
- icmp-type <u>type</u> code <u>code</u>
- *icmp6-type* <u>type</u> <u>code</u> <u>code</u>
  - > Apply to ICMP and ICMP6 packets
- *label* for per-rule statistics
- {tag | tagged} string
  - > tag by nat, rdr, or binat, and identify by filter rules.

# PF in FreeBSD – Stateful tracking

- ☐ Stateful tracking options
  - keep state, modulate state, and synproxy state support these options
    - > keep state must be specified explicitly to apply options to a rule
  - eg.
    - > table <bad hosts> persist
    - block quick from <bad hosts>
    - pass in on \$ext\_if proto tcp to (\$ext\_if) port ssh keep state \
       ( max-src-conn-rate 5/30, overload <bad\_hosts> flush global)

# PF in FreeBSD – Blocking spoofed

### ☐ Blocking spoofed traffic

- antispoof for <u>ifname</u>
- antispoof for lo0
  - block drop in on! lo0 inet from 127.0.0.1/8 to any
  - block drop in on! 100 inet6 from ::1 to any
- antispoof for wi0 inet (IP: 10.0.0.1, netmask 255.255.255.0)
  - block drop in on! wi0 inet from 10.0.0.0/24 to any
  - block drop in inet from 10.0.0.1 to any
- Pitfall:
  - Rules created by the *antispoof* interfere with packets sent over loopback interfaces to local addresses. One should pass these explicitly.
  - > set skip on lo0

# PF in FreeBSD – Example

**□** Ex. # macro definitions extdev='fxp0' server\_ext='140.113.214.13' # options set limit { states 10000, frags 5000 } set loginterface \$extdev set block-policy drop set skip on lo0 # tables table <badhosts> persist file "/etc/badhosts.list" # filtering rules block in all pass out all antispoof for \$extdev block in log on \$extdev proto tcp from any to any port {139, 445} block in log on \$extdev proto udp from any to any port {137, 138} block quick on \$extdev from <badhosts> to any pass in on \$extdev proto tcp from 140.113.0.0/16 to any port {139, 445} pass in on \$extdev proto udp from 140.113.0.0/16 to any port {137, 138}

# PF in FreeBSD – Debug by pflog

- ☐ Enable pflog in /etc/rc.conf
  - pflog\_enable="YES"
    - ➤ Log to pflog0 interface
    - > tcpdump -i pflog0
  - pflog\_logfile="/var/log/pflog"
    - tcpdump -r /var/log/pflog
- ☐ Create firewall rules
  - Default configuration rules
    - pf\_rules="/etc/pf.conf"
  - Sample files
    - /usr/share/examples/pf/\*

# iptables in Linux

# iptables

- ☐ User-space software that control Linux kernel firewall
  - Control Linux kernel Netfilter modules
- ☐ Support kernel version 2.4+
  - Replace ipchains and ipfwadm
- iptables allows system administrators to define *tables* containing *chains* of *rules* for the treatment of packets

# iptables

- $\square$  In SA, we only cover high level idea of iptables
- ☐ Detailed configuration and usage are covered in NA

# iptables - filtering

- ☐ Main command: iptables
- ☐ Almost everyhing is done by it
- ☐ iptables content for new machine (ubuntu)
  - iptables -L

Chain INPUT (policy ACCEPT) target prot opt source destination

Chain FORWARD (policy ACCEPT) target prot opt source destination

Chain OUTPUT (policy ACCEPT) target prot opt source destination

## iptables – List

### ☐ iptables

- -t tables : Target table
- -L : List all rules
- -n : Don't lookup domain names
- -v : Show details

```
zswu@ linuxl (/bin/bash): ~
 ^(04:57 PM)$ sudo iptables -L -n
Chain INPUT (policy ACCEPT)
          prot opt source
target
                                          destination
ACCEPT
                                         0.0.0.0/0
               -- 0.0.0.0/0
ACCEPT
                                          0.0.0.0/0
ACCEPT
                    0.0.0.0/0
                                          0.0.0.0/0
WORKSTATON-INPUT tcp -- 0.0.0.0/0
                                                 0.0.0.0/0
WORKSTATON-INPUT icmp -- 0.0.0.0/0
                                                 0.0.0.0/0
Chain FORWARD (policy ACCEPT)
                                          destination
target
          prot opt source
Chain OUTPUT (policy ACCEPT)
                                          destination
target
          prot opt source
Chain BLOCK (1 references)
                                          destination
target
          prot opt source
DROP
          all -- 0.0.0.0/0
                                          0.0.0.0/0
Chain WORKSTATON-INPUT (2 references)
                                         destination
target
           prot opt source
           all -- 0.0.0.0/0
DROP
                                         0.0.0.0/0
cs-firewall all -- 0.0.0.0/0
                                            0.0.0.0/0
                                         0.0.0.0/0
           tcp
               -- 0.0.0.0/0
BL0CK
                                         0.0.0.0/0
           tcp
               -- 0.0.0.0/0
ACCEPT
              -- 0.0.0.0/0
                                         0.0.0.0/0
Chain cs-firewall (1 references)
                                         destination
target
           prot opt source
DROP
           all
                                         0.0.0.0/0
           all
DROP
                                         0.0.0.0/0
DROP
           all
                                         0.0.0.0/0
DROP
                                         0.0.0.0/0
DROP
                                          0.0.0.0/0
```

# iptables – Init

- ☐ iptables
  - -F: Flush all rules
  - -X : Flush all custom chains
  - -Z: Flush all statistics data for all chains
- ☐ iptables
  - -P [INPUT,OUTPUT,FORWARD] [ACCEPT, DROP]
    - > Change the default policy of the target chain

# iptables – Save and Restore

- ☐ iptables-restore
  - Restore from restore file
- ☐ iptables-save
  - Export all rules and generate restore file
  - Some system will load restore file at boot
    - > Ex: CentOS /etc/sysconfig/iptables /etc/sysconfig/ip6tables
- ☐ Restore file syntax
  - # comments
  - \* table name
  - : chain default-policy [pkt:byte]
  - Rules
  - COMMIT (End of file)

```
1 *filter
2 :INPUT DROP [0:0]
3 :FORWARD DROP [0:0]
4 :OUTPUT ACCEPT [0:0]
5 -A INPUT -p icmp -j ACCEPT
6 -A INPUT -m conntrack --ctstate RELATED,ESTABLISHED -j ACCEPT
7 -A INPUT -i lo -j ACCEPT
8 -A INPUT -p tcp -j REJECT --reject-with tcp-reset
9 -A INPUT -p udp -j REJECT --reject-with icmp-port-unreachable
10 -A INPUT -j REJECT --reject-with icmp-proto-unreachable
11 COMMIT
```

# iptables – Rules (1/2)

### ☐ Modify

- -A, --append
- -C, --check
- -D, --delete
- -I, --insert
- -R, --replace

# iptables – Rules (2/2)

#### ☐ Filter

- -i, -o [if]: incoming interface / outgoing interface
  - > -i ens192 -o docker0
- -s, -d [net] : Source / Destination
  - -s 192.168.0.1/24 -d 140.113.1.1
- --sport, --dport [port] : Source port / Destination port
  - > --sport 22 --dport 80
- -p [protocol] : tcp, udp, icmp, all
  - > -p icmp
- -j [target]: target for matched packets
  - ➤ -j ACCEPT, -j DROP
- ! (not) : Invert matching
  - > ! -s 140.113.1.0/24
  - ≥! -i eth0
  - ≥ ! -p udp

# Example

- ☐ Allow all packets from 192.168.1.0/24 on eth0
  - iptables -A INPUT -i eth0 -p tcp -s 192.168.1.0/24 -j ACCEPT
- ☐ Drop packets from 192.168.1.25
  - iptables -A INPUT -i eth0 -p tcp -s 192.168.1.25 -j DROP

## Other tools

- ☐ These tools help user to manage iptables rules
  - UFW (Uncomplicated Firewall) (Ubuntu)
    - Easy to use
    - > Hard to customize
  - Firewalld (Redhat)
    - > Another way to manage your firewall
- ☐ Sometime even with these tools, you still need to understand iptables, otherwise you cannot manage complicated firewall rules like docker network, kubernetes